## SAP ABAP table JBRINDXKAT {RM: Cluster for Storage of Datasets, Catalog}

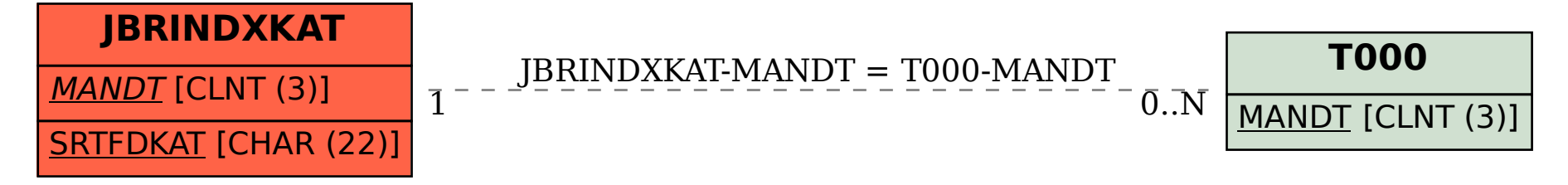